# **Unlock the Power of Mathematics with the Ultimate Guide to TI-84 Plus Graphing Calculators**

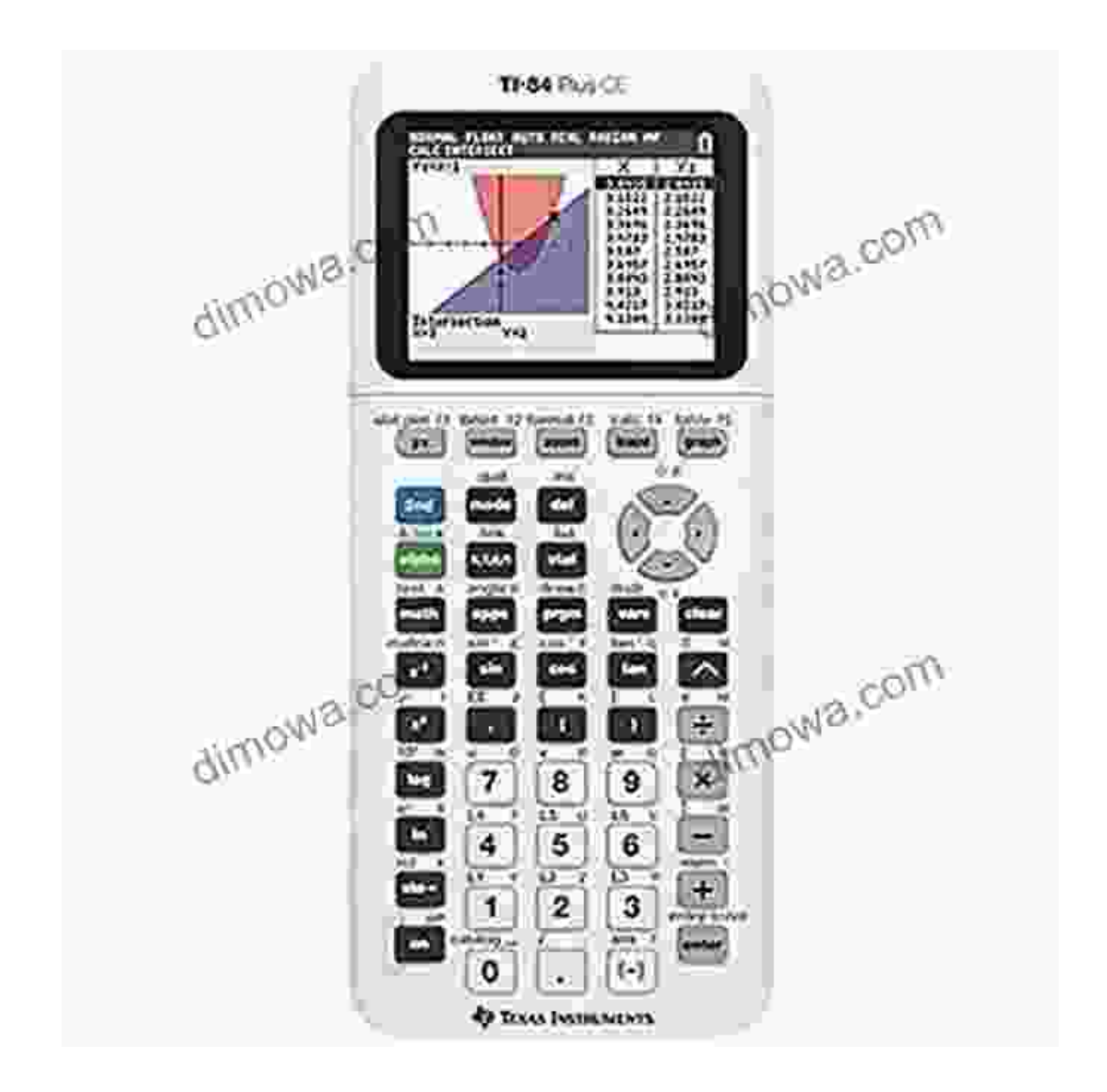

Welcome to the world of mathematical exploration and problem-solving! As a beginner, you may feel overwhelmed by the vast array of graphing

calculators available. But fear not, for the TI-84 Plus graphing calculator is here to empower you with its user-friendly interface, robust features, and unparalleled capabilities.

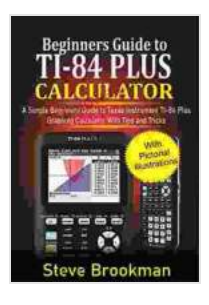

**Beginners Guide to TI-84 Plus Graphing Calculators : A [Simple Beginners Guide to Texas Instrument TI-84 Plus](https://dimowa.com/read-book.html?ebook-file=eyJjdCI6IlVDTkwzY3JYRFZTS1NXMFd0cFBLTVRYXC9UVnIzalNId0dKaU1KXC9TMFZucXNoWmY0ODNxVUdMRXR1bG5qeVwvWmpXXC95NkVnU0VpR2MrclFpUU9UakNjUThkbEtPVFM1eU0zaDJwVFRLNjVcL2lKMmFiZGY0WkZCdkJrU1NCMFJ4MHJZTERIeVFXd2s5dDQwNGkrSzRkVVQyN1IxcEc2Umc0NW84blRFOTRQalVLZHlxb1wvVUZrc1RMeEt6TWxXbUZ0MWx3cG5OdzFRSzYwaHdkU1lPQnJyV1p5MVdYMmNVUk8zNXZWeDdqeFFCaURuODVCZ0M5WG9IMlZoNEhVV3MrVkNyUEd3NW91WGdEbjQxYVVPcmFjQ1lcL1JDMkRqNFM3R0QrVG9ZSElsT0x0M0poNHNlSFVZYmZkZTFtQzFXbk9MTiIsIml2IjoiZDEwZGRkZjExNDRlMTMwMzYzNDZjMjc4M2M2ZDFiMDgiLCJzIjoiMWMwN2Q1ZjBhMWU3YTM4MCJ9) Graphing Calculator with Tips and Tricks by Simmons Norwood** 

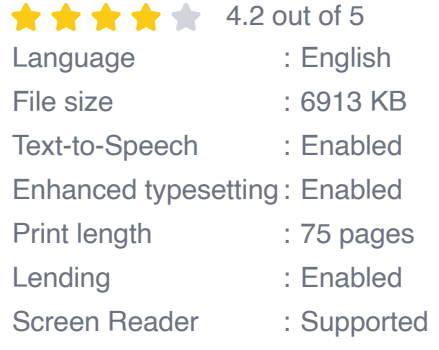

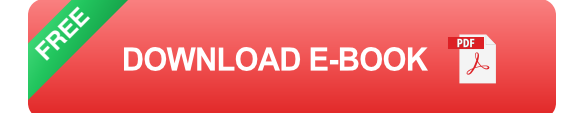

In this comprehensive guide, we will embark on a journey to uncover the secrets of the TI-84 Plus, unveiling its potential to transform your understanding of mathematics. From basic operations to advanced functions, we will explore every aspect of this remarkable tool, equipping you with the knowledge and skills to conquer any mathematical challenge that comes your way.

### **Chapter 1: to the TI-84 Plus**

- 1. Getting to know the TI-84 Plus: Familiarize yourself with the calculator's physical layout, display, and menus.
- 2. Powering up and navigating the calculator: Learn how to turn on the calculator, navigate through different modes, and access various

functions.

3. Basic operations: Master addition, subtraction, multiplication, and division, as well as using parentheses and Free Download of operations.

## **Chapter 2: Graphing Functions**

- 1. Plotting points and drawing graphs: Discover how to plot individual points and connect them to form graphs of linear, quadratic, and exponential functions.
- 2. Transforming graphs: Explore the power of the TI-84 Plus to translate, reflect, and rotate graphs, gaining insights into the effects of these transformations.

li>Finding intersections and zeros: Utilize the calculator's capabilities to determine the points where graphs intersect and find the zeros of functions.

### **Chapter 3: Solving Equations and Inequalities**

- 1. Solving linear equations: Learn the step-by-step process of solving linear equations using the TI-84 Plus.
- 2. Tackling quadratic equations: Master the techniques for solving quadratic equations using factoring, completing the square, and the quadratic formula.
- 3. Conquering inequalities: Understand the different types of inequalities and how to solve them using the graph or table feature.

# **Chapter 4: Exploring Matrix Operations**

- 1. Understanding matrices: Gain a comprehensive understanding of what matrices are and how they are represented.
- 2. Performing matrix operations: Learn how to perform basic matrix operations such as addition, subtraction, multiplication, and finding inverses.
- 3. Solving systems of linear equations: Discover the power of the TI-84 Plus to solve systems of linear equations using matrices.

#### **Chapter 5: Statistical Analysis**

- 1. Working with data: Learn how to enter data into the TI-84 Plus and calculate statistical measures such as mean, median, mode, and standard deviation.
- 2. Creating histograms and scatterplots: Understand how to create visual representations of data using histograms and scatterplots.
- 3. Performing linear regression: Master the steps involved in performing linear regression and interpreting the results.

### **Chapter 6: Advanced Features**

- 1. Programming with the TI-84 Plus: Unleash your creativity by learning how to write and execute simple programs on the calculator.
- 2. Using the TI-84 Plus emulator: Discover the convenience of using the TI-84 Plus emulator to practice your skills on your computer or mobile device.
- 3. Tips and tricks for problem-solving: Enhance your problem-solving abilities with helpful tips and tricks for using the TI-84 Plus.

Throughout this guide, you will find numerous examples, step-by-step instructions, and practice exercises to reinforce your understanding of the TI-84 Plus graphing calculator. By completing each chapter, you will gain confidence and mastery over this powerful tool, unlocking your potential to excel in mathematics.

So, what are you waiting for? Embrace the journey of mathematical exploration with the TI-84 Plus graphing calculator. Free Download your copy of this comprehensive guide today and embark on a path of mathematical success.

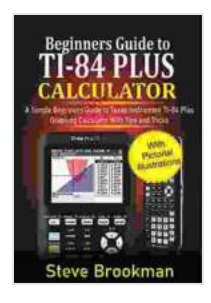

**Beginners Guide to TI-84 Plus Graphing Calculators : A [Simple Beginners Guide to Texas Instrument TI-84 Plus](https://dimowa.com/read-book.html?ebook-file=eyJjdCI6IlVDTkwzY3JYRFZTS1NXMFd0cFBLTVRYXC9UVnIzalNId0dKaU1KXC9TMFZucXNoWmY0ODNxVUdMRXR1bG5qeVwvWmpXXC95NkVnU0VpR2MrclFpUU9UakNjUThkbEtPVFM1eU0zaDJwVFRLNjVcL2lKMmFiZGY0WkZCdkJrU1NCMFJ4MHJZTERIeVFXd2s5dDQwNGkrSzRkVVQyN1IxcEc2Umc0NW84blRFOTRQalVLZHlxb1wvVUZrc1RMeEt6TWxXbUZ0MWx3cG5OdzFRSzYwaHdkU1lPQnJyV1p5MVdYMmNVUk8zNXZWeDdqeFFCaURuODVCZ0M5WG9IMlZoNEhVV3MrVkNyUEd3NW91WGdEbjQxYVVPcmFjQ1lcL1JDMkRqNFM3R0QrVG9ZSElsT0x0M0poNHNlSFVZYmZkZTFtQzFXbk9MTiIsIml2IjoiZDEwZGRkZjExNDRlMTMwMzYzNDZjMjc4M2M2ZDFiMDgiLCJzIjoiMWMwN2Q1ZjBhMWU3YTM4MCJ9) Graphing Calculator with Tips and Tricks** by Simmons Norwood

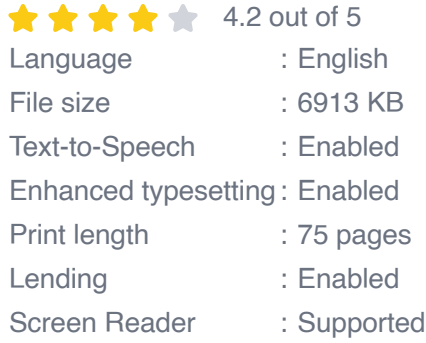

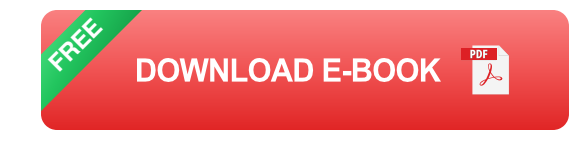

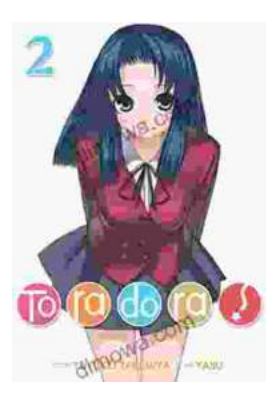

# **[Toradora Light Novel Vol Yuyuko Takemiya](https://dimowa.com/full/e-book/file/Toradora%20Light%20Novel%20Vol%20Yuyuko%20Takemiya.pdf)**

By Yuyuko Takemiya Step into the heartwarming and hilarious world of Toradora Light Novel Vol...

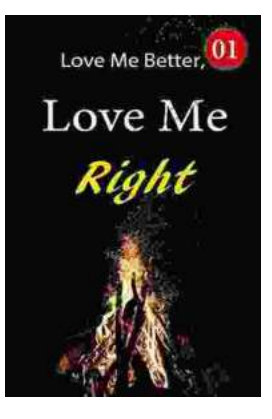

# **[Love Me Better, Love Me Right: A Journey of](https://dimowa.com/full/e-book/file/Love%20Me%20Better%20Love%20Me%20Right%20A%20Journey%20of%20Self%20Discovery%20and%20Healing.pdf) Self-Discovery and Healing**

Unveiling the Profound Power of Emotional Intelligence for a Fulfilling Life Embark on a Transformative Odyssey to Unlock Your Emotional Potential In this captivating...